# بلط ططخ ءاشنإ - IOS ةمجرت دعاوق مادختسإ VoIP تاكبشل ريوطتلل ةلباق  $\overline{\phantom{0}}$

## المحتويات

[المقدمة](#page-0-0) المتطلبا<u>ت الأساسية</u> [المتطلبات](#page-1-1) [المكونات المستخدمة](#page-1-2) [الاصطلاحات](#page-1-3) [معلومات أساسية](#page-1-4) [التكوين](#page-2-0) [الرسم التخطيطي للشبكة](#page-2-1) [التكوينات](#page-3-0) [التحقق من الصحة](#page-5-0) [استكشاف الأخطاء وإصلاحها](#page-6-0) [معلومات ذات صلة](#page-13-0)

### <span id="page-0-0"></span>المقدمة

يقدم هذا المستند نموذجا لتكوين خطط الطلب القابلة للتطوير لشبكة VoIP باستخدام قواعد ترجمة IOS. عند قيامك بتثبيت شبكات الصوت والبيانات المدمجة، توجد مشكلة واحدة تتم مواجهتها بشكل متكرر وهي كيفية إدارة خطط الترقيم للنطاقات الفردية في مواقع مختلفة. واعتمادا على نوع Exchange ومعايير بروتوكول إرسال الإشارات وحتى الموقع، يمكن لمزود الخدمة تمرير نطاقات أرقام مماثلة إلى معدات المشترك في كل موقع بعيد. إذا تم توجيه هذه المكالمات مرة أخرى إلى موقع مركزي، فقد يكون هناك تداخل في الأرقام المسماة التي تنشأ من كل موقع من المواقع البعيدة. بما أن PBX يقوم باتخاذ قرار التوجيه بناء على أرقام فريدة تسمى، فقد يؤدي ذلك إلى حدوث مشاكل في قوائم انتظار توزيع المكالمات التلقائي (ACD) على انظمة التبادل الفرعي الخاصة (PBX) . على سبيل المثال، قد يلزم توجيه المكالمات من كل موقع إلى مشغلين معينين يتحدثون اللغة المحلية من حيث نشأت المكالمة. إذا تداخل الأرقام المستلمة من كل موقع، فلا توجد أي طريقة لتعريف أصل مكالمة، وبالتالي فإن PBX غير قادر على توجيه المكالمة إلى قائمة انتظار ACD الصحيحة.

قد يتم تزويد بعض المواقع البعيدة بنطاق أرقام فردية يتكون من 2 أرقام بينما قد تحتوي المواقع الأخرى على نطاقات فردية تتكون من 3 أو 4 أرقام، لذلك يمكن أن تكون الأرقام المسماة من [99-00] إلى [999-0000]. مع وجود نطاقات الأرقام هذه، سيحتاج موجه الموقع الرئيسي إلى تكوينات لمعالجة خطط الترقيم المكونة من رقمين و 3 و 4 أرقام. قد يضيف هذا إلى التعقيد الإجمالي لتكوين الموجه.

يكمن الحل لهذه المشاكل في إستخدام قواعد ترجمة أرقام IOS في كل موقع بعيد لترتيب أرقام لنطاق الأرقام الواردة من شبكة الهاتف. ومن ثم، يؤدي ذلك إلى إنشاء خطة ترقيم قياسية عبر شبكة العميل والسماح بإضافة المواقع الجديدة تدريجيا دون إجراء تغييرات كبيرة على باقي الشبكة.

**ملاحظة:** تتيح قواعد ترجمة أرقام Cisco IOS للمستخدمين معالجة أرقام تعريف الرقم التلقائي (ANI) لمكالمة وهي أرقام الاتصال أو خدمة التعرف على الرقم المطلوب (DNIS (الخاصة بمكالمة ما وهي الرقم المستدعى. وبشكل إختياري، يمكن أيضا تعديل أنواع الترقيم لهذه الحقول باستخدام قواعد الترجمة. وفي دراسة الحالة المقدمة في هذه الوثيقة، يتمثل الهدف في توحيد خطة الترقيم. وتتضمن الاقتراحات ما يلي:

- إستخدام رمز وصول خط الاتصال.
- إستخدام رمز موقع (منطقة). هذه طريقة سهلة لإنشاء رمز موقع فريد لاستخدام رمز منطقة شبكة هاتف محولة عامة (PSTN) للموقع البعيد.
	- قم بتوسيع (إخراج البيانات) الرقم الأصلي المستدعى باستخدام أصفار بادئة لإنتاج رقم امتداد من 4 خانات.

# <span id="page-1-0"></span>المتطلبات الأساسية

### <span id="page-1-1"></span>المتطلبات

يجب أن يكون القراء على علم بما يلي:

● تكوين الصوت و POTS للطلب النظير

#### <span id="page-1-2"></span>المكونات المستخدمة

تستند المعلومات الواردة في هذا المستند إلى إصدارات البرامج والمكونات المادية التالية:

- الموجهات 3660 Cisco و VXR7206 التي تشغل IOS، الإصدار 12.3(4)
- تم إدخال قواعد ترجمة IOS في الإصدار IOS 1XK12.07 وهي متوفرة على جميع منصات Cisco التي تدعم منافذ الصوت.

تم إنشاء المعلومات المُقدمة في هذا المستند من الأجهزة الموجودة في بيئة معملية خاصة. بدأت جميع الأجهزة المُستخدمة في هذا المستند بتكوين ممسوح (افتراضي). إذا كنت تعمل في شبكة مباشرة، فتأكد من فهمك للتأثير المحتمل لأي أمر قبل استخدامه.

#### <span id="page-1-3"></span>الاصطلاحات

للحصول على مزيد من المعلومات حول اصطلاحات المستندات، ارجع إلى [اصطلاحات تلميحات Cisco التقنية.](//www.cisco.com/en/US/tech/tk801/tk36/technologies_tech_note09186a0080121ac5.shtml)

### <span id="page-1-4"></span>معلومات أساسية

يستخدم هذا القسم دراسة الحالة: مثال "Calcutta (موقع بعيد)" لشرح تنفيذ قواعد الترجمة. راجع <u>[الرسم التخطيطي](#page-2-1)</u> <u>[للشبكة](#page-2-1)</u> للحصول على مزيد من المعلومات.

في مثالنا، يحتوي الموقع البعيد (Calcutta (على خط اتصال 1E الذي يمر بسلسلة طلب من 3 أرقام في النطاق من 000 إلى .999 يقبل موجه الموقع الرئيسي المكالمات من مواقع بعيدة متعددة قد تغطي أيضا النطاق من 000 إلى .999

يتم إستخدام قواعد الترجمة في موجه Calcutta لترميز رمز موقع يحدد بشكل فريد المكالمات من Calcutta) استنادا إلى الرقم المستدعي) إلى PBX الموقع الرئيسي. على سبيل المثال، يتم إستخدام سلسلة طلب رمز المنطقة "033" كرمز موقع. وبالإضافة إلى ذلك، تتم إضافة رقم رمز وصول خط الاتصال للسماح بتحديد خطوط اتصال معينة في موجه الموقع الرئيسي الوجهة. توضح هذه العبارات إجراء الترجمة في موجه كالكوتا:

- يسمى الرقم الأصلي (أي 3 أرقام في النطاق من 000 إلى 999)— ...
- ترجمة الرقم "1033... "الرقم "1": رمز وصول خط الاتصال، الأرقام "033": رمز الموقععند إجراء مكالمة من موقع Calcutta، يقوم موجه Calcutta بتطبيق قاعدة الترجمة المطبقة في منفذ POTS الصوتي الخاص به . يمكنك التحقق من هذا في تكوين المنفذ الصوتي 0:1/1 لموجه الكالكوتا.يتم تطبيق قاعدة الترجمة على منفذ

الصوت حيث يأتي الاستدعاء إلى الموجه. عندما تأتي مكالمة من شبكة الهاتف نحو الموجه، يتم ترجمة الرقم المستدعي قبل مطابقته على أي نظير من نظراء الطلب.تطبق قاعدة الترجمة على النحو التالي لموقع كلكتا للرقم المطلوب - 987 على الموقع الرئيسي.في الرقم المسمى ب 3 أرقام- ،987 يتم أخذ الرقم الأول- 9 من ال LHS) الجانب الأيسر) ومقارنته في قاعدة الترجمة لاستبدال الأرقام.رقم الاستبدال ل 9 في قاعدة الترجمة هو - 103309، يتم إستبدال هذا الرقم لأول رقم 9.بعد إستبدال أول رقم 9 ب 103309، يتم إضافة الخانتين المتبقيين - 87 إلى الرقم 103309 الذي تم إستبداله والذي يصبح ،10330987 ويتم توجيه المكالمة إلى نظير طلب VoIP كنمط الوجهة - 10330... تطابقات.

يلزم دمج موقعين آخرين بعيدين في الشبكة. ويستخدم موقع نيو دلهى نطاقا أصليا من 2 خانات بينما يستخدم موقع تشيناى نطاقا أصليا من 4 خانات. من خلال تعليق مسبق لرمز وصول خط اتصال ورمز موقع للرقم المسمى، لديك الآن خطة طلب كما يلي:

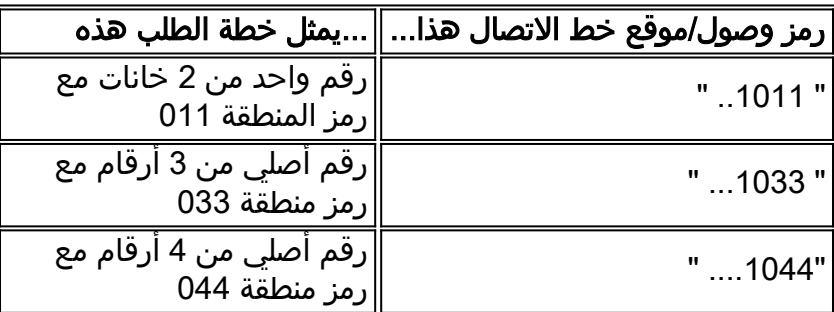

تتكون خطة الطلب هذه من أرقام من 6 و 7 و 8 أرقام، بحيث يمكن معايرتها عن طريق إضافة الأرقام الأصلية المسماة إلى أصفار بادئة لتوفير رمز وصول من 1 أرقام ورمز موقع من 3 أرقام وامتداد من 4 أرقام:

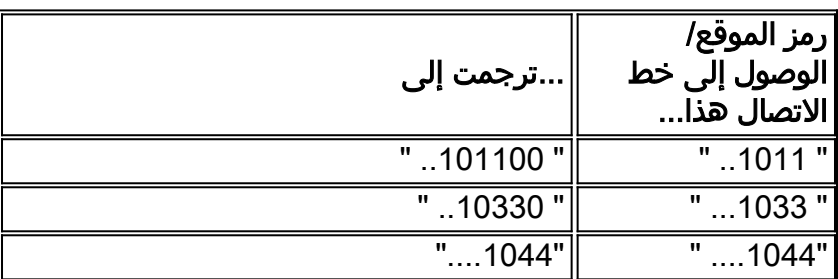

أصبحت خطة الأرقام في بوابة/موجه الموقع الرئيسي الآن مكونة من 8 أرقام متناسقة: (رمز وصول خط الاتصال المكون من 1 أرقام ورمز الموقع المكون من 3 أرقام ورقم مكون من 4 أرقام يسمى الرقم المضاف مع أصفار بادئة). بمجرد وصول المكالمة إلى بوابة/موجه الموقع الرئيسي، يتم نزع رمز الوصول ويتم إرسال الأرقام السبعة التالية إلى PBX.

## <span id="page-2-0"></span>التكوين

في دراسة الحالة هذه، هناك ثلاثة مواقع بعيدة (نيودلهي وكالكوتا وتشيناي) تقوم بتوجيه مكالمات بروتوكول VoIP إلى مركز مكالمات الموقع الرئيسي. يتطلب العميل وجود نظام يقوم بتوجيه المكالمات من المواقع البعيدة فقط إلى الموقع الرئيسي. لا يوجد أي اعتماد للمكالمات المرتجعة من الموقع الرئيسي إلى المواقع البعيدة. تحتوي بوابة/موجه الموقع الرئيسي على 4 خطوط اتصال تتصل ب PBX لمركز الاتصال.

ملاحظة: للعثور على معلومات إضافية حول الأوامر المستخدمة في هذا المستند، أستخدم [أداة بحث الأوامر](//tools.cisco.com/Support/CLILookup/cltSearchAction.do) [\(للعملاء](//tools.cisco.com/RPF/register/register.do) المسجلين فقط).

<span id="page-2-1"></span>الرسم التخطيطي للشبكة

يستخدم هذا المستند إعداد الشبكة الموضح في الرسم التخطيطي هنا:

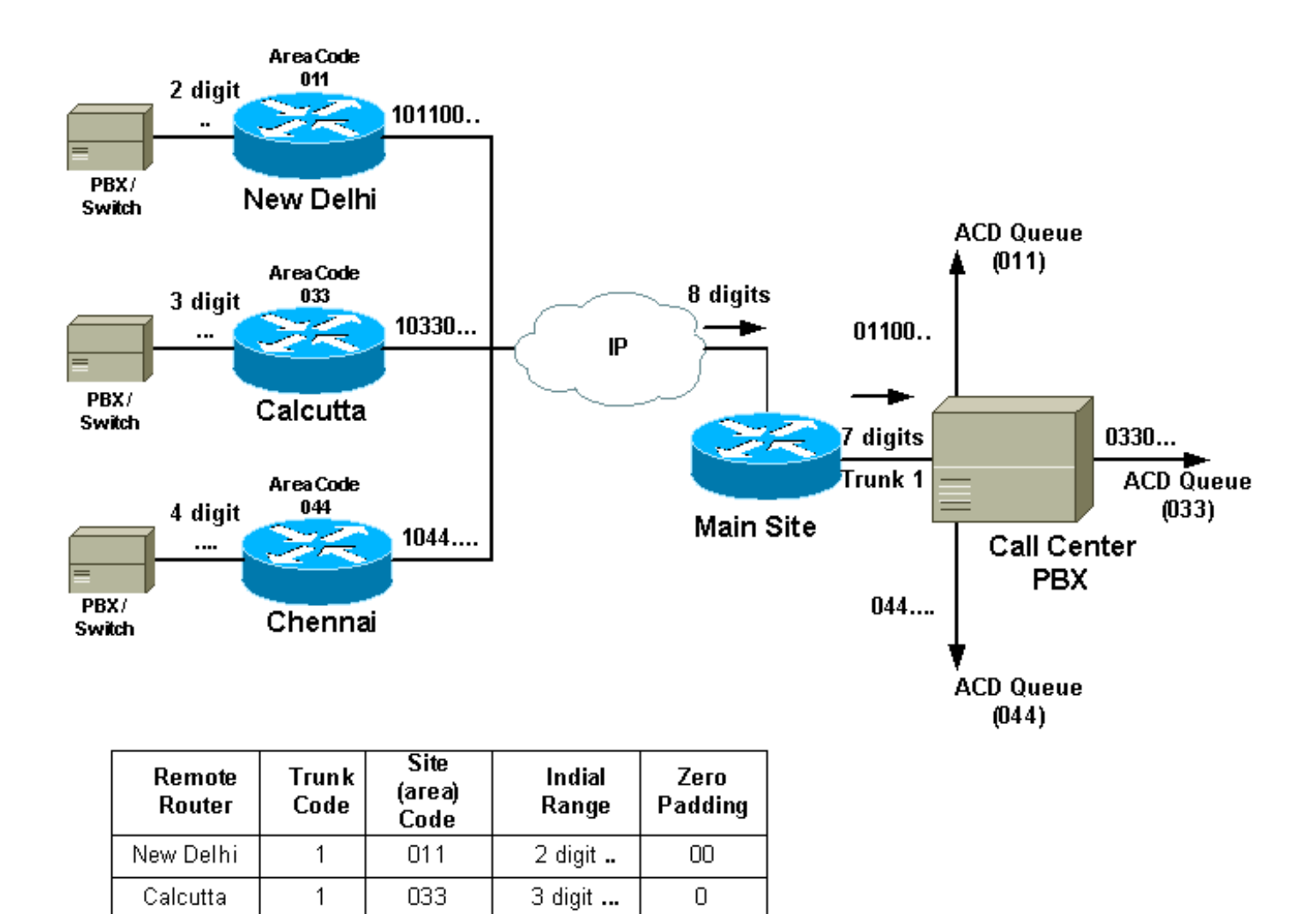

Chennai

 $\mathbf{1}$ 

044

4 digit ....

N/A

### <span id="page-3-0"></span>التكوينات

يستخدم هذا المستند التكوينات الموضحة هنا:

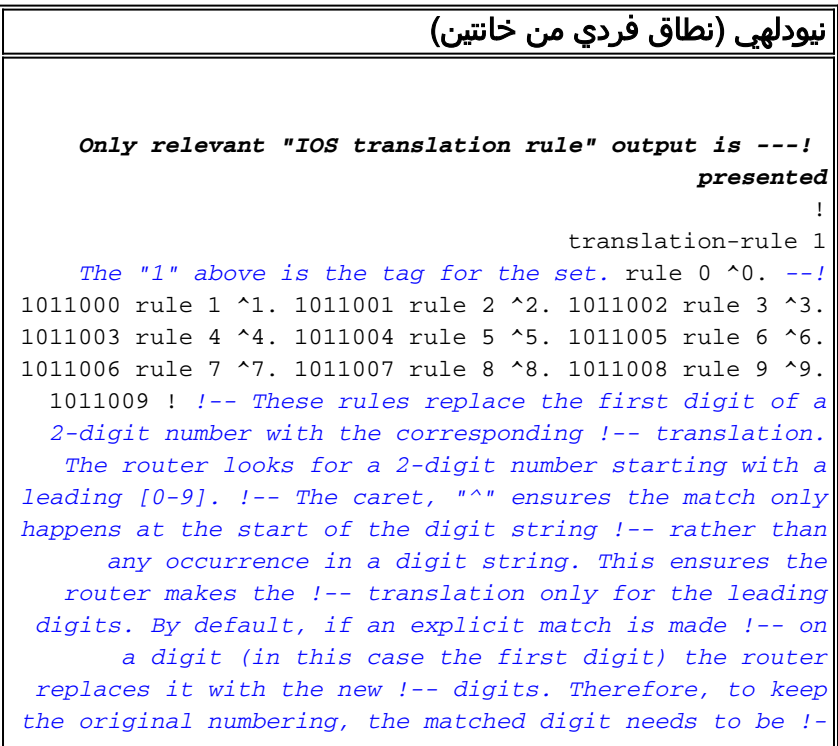

*- replaced with the same digit at the end of the modified string. Once the call !-- comes in, the called number prepended with 101100 followed by the !- original 2 digits.* ! voice-port 1/0:1 translate called 1 cptone IN compand-type a-law ! *!-- The translation rule is applied to the voice port where the !-- call comes in to the router. When a call comes in from the !- telephone network towards the router, the called number !-- is translated before it is matched on any dial peers.* ! dial-peer voice 100 voip destination-pattern 101100.. session target ipv4:main site IP address ip precedence 5 dtmf-relay h245-alphanumeric ! *!-- The VoIP dial peer needs to be configured to match on the new numbering plan*

#### كلكتا (نطاق إنديالي مكون من 3 أرقام)

**Only relevant output is presented ---!** ! translation-rule 1 rule 0 ^0.. 103300 rule 1 ^1.. 103301 rule 2 ^2.. 103302 rule 3 ^3.. 103303 rule 4 ^4.. 103304 rule 5 ^5.. 103305 rule 6 ^6.. 103306 rule 7 ^7.. 103307 rule 8 ^8.. 103308 rule 9 ^9.. 103309 ! *The router looks for a 3-digit called number in the --! range 000 - 999. It !-- then prepends 10330 to this number before making a match on any other dial peers. !- - Note: rules are executed before incoming POTS dial peer matching takes place.* ! voice-port 1/0:1 translate called 1 *!-- The translation rule is applied to the voice port:* cptone IN compand-type a-law ! dial-peer voice 100 voip destination-pattern 10330... session target ipv4:main site IP address ip precedence 5 dtmfrelay h245-alphanumeric ! *!-- The VoIP dial peer needs .to be configured to match on the new numbering plan* تشيناي (نطاق أصلي من 4 خانات) ! [translation-rule 11](//www.cisco.com/en/US/docs/ios/12_3/vvf_r/vrg_t1_ps1839_TSD_Products_Command_Reference_Chapter.html#wp1069554) rule  $0$   $^{\wedge}0...$  10440 rule 1  $^{\wedge}1...$ 10441 rule 2 ^2... 10442 rule 3 ^3... 10443 rule 4 ^4... 10444 rule 5 ^5... 10445 rule 6 ^6... 10446 rule 7 ^7... 10447 rule 8 ^8... 10448 rule 9 ^9... 10449 ! *!-- The router looks for a 4-digit called !-- number in the range 0000 - 9999. !-- It then prepends 1044 to this number !-- before making a match on any other dial peers.* ! voice-port 1/0:1 translate called 1 cptone IN compand-type a-law ! *!-- The translation rule is applied to the voice port:* dial-peer voice 100 voip destinationpattern 1044…. session target ipv4:main site IP address

ip precedence 5 dtmf-relay h245-alphanumeric ! *!-- The VoIP dial peer needs to be configured to match on the new numbering plan*

#### موقع رئيسي

*By default, in POTS dial peers, matched digits get --! stripped off after a dial !-- peer is matched. Then, the remaining digits are outputed to the PSTN/PBX.* dial-peer voice 20 pots description - Call Center voice port 2/0 destination-pattern 1....... port 2/0:1 ! dial-peer voice 21 pots description - Call Center voice port 2/1 destination-pattern 1....... port 2/1:1 ! dial-peer voice 30 pots description - Call Center voice port 3/0 destination-pattern 1....... port 3/0:1 ! dial-peer voice 31 pots description - Call Center voice port 3/1 destination-pattern 1....... port 3/1:1 ! *!-- The trunk access code (leading 1) can be used to route the call out the Main Site !-- router towards the Call-Center PBX. This digit is stripped off and the following !-- 7 digits are sent to the external PBX. A single dial peer for each active voice !-- port on the main site gateway router directs calls from the remote sites to !-- the .PBX*

ملاحظة: بما أن الموقع الرئيسي PBX لا يتطلب رمز الوصول إلى خط الاتصال، فإن موجه الموقع الرئيسي سينزعه. لذلك، يتم تحديد الاستدعاء للموقع الرئيسي PBX برمز موقع مكون من 3 أرقام وملحق من 4 أرقام. قد يحتاج PBX إلى بعض تغييرات التكوين لمطابقة خطة الترقيم هذه، ولكن الميزة هي أنه يمكنه التعرف على رمز الموقع من الرقم المستدعى وتوجيه المكالمة إلى قائمة انتظار ACD معينة تم إعدادها لكل موقع. عندما تأتي مكالمة من منطقة وطنية معينة، فإنها موجهة إلى العملاء الذين يتكلمون اللغة المحلية.

ملاحظة: للحصول على مزيد من المعلومات حول الأوامر، ارجع إلى [أداة بحث الأوامر](//tools.cisco.com/Support/CLILookup/cltSearchAction.do) ([للعملاء](//tools.cisco.com/RPF/register/register.do) المسجلين فقط).

## <span id="page-5-0"></span>التحقق من الصحة

يوفر هذا القسم معلومات يمكنك إستخدامها للتأكد من أن التكوين يعمل بشكل صحيح.

يتم دعم بعض أوامر **العرض بواسطة** <u>[أداة مترجم الإخراج \(](https://www.cisco.com/cgi-bin/Support/OutputInterpreter/home.pl)[العملاء المسجلون فقط\)، والتي تتيح لك عرض تحليل](//tools.cisco.com/RPF/register/register.do)</u> [إخراج أمر](//tools.cisco.com/RPF/register/register.do) العرض.

- **إختبار** *رقم إدخال قاعدة* **الترجمة-name-tag** يستخدم لاختبار تنفيذ قواعد الترجمة على علامة اسم محددة. يتم وصف الضريبة الخاصة بهذا الأمر في هذا الجدول:
	- **إظهار قاعدة الترجمة [name-tag]**—المستخدمة لعرض محتويات القواعد التي تم تكوينها لاسم ترجمة محدد. يتم وصف الصياغة لهذا الأمر في هذا الجدول:

تم التقاط هذا الإخراج من موجه نيودلهي الذي يظهر قواعد الترجمة المطبقة أثناء الاتصال من موقع نيودلهي.

#### نيودلهي الإنتاج

```
It is possible to confirm the translation rules are --!
                                 #working: ! ! NewDelhi
                             test translation-rule 1 99
Original called number is "99" The replaced number: --!
          #10110099 !-- Translated to 8 digits NewDelhi
                                show translation-rule 1
```

```
Translation rule address: 0x64ADC2A8
                        Tag name: 1
          Translation rule in_used 1
       ******* Xrule rule table ****
                    Rule : 0 
            in_used state: 1 
          .Match pattern: ^0 
       Sub pattern: 1011000 
       ******* Xrule rule table ****
                    Rule : 1 
            in_used state: 1 
          .Match pattern: ^1 
      Sub pattern: 1011001 
       ******* Xrule rule table ****
                    Rule : 2 
            in_used state: 1 
          .Match pattern: ^2 
       Sub pattern: 1011002 
       ******* Xrule rule table ****
                    Rule : 3 
            in_used state: 1 
          .Match pattern: ^3 
       Sub pattern: 1011003 
       ******* Xrule rule table ****
                    Rule : 4 
            in_used state: 1 
          .Match pattern: ^4 
      Sub pattern: 1011004 
       ******* Xrule rule table ****
                    Rule : 5 
            in_used state: 1 
          .Match pattern: ^5 
       Sub pattern: 1011005 
       ******* Xrule rule table ****
                   Rule : 6 
            in_used state: 1 
          .Match pattern: ^6 
       Sub pattern: 1011006 
       ******* Xrule rule table ****
                    Rule : 7 
            in_used state: 1 
          .Match pattern: ^7 
       Sub pattern: 1011007 
       ******* Xrule rule table ****
                    Rule : 8 
            in_used state: 1 
          .Match pattern: ^8 
       Sub pattern: 1011008 
       ******* Xrule rule table ****
                    Rule : 9 
            in used state: 1
          .Match pattern: ^9 
       Sub pattern: 1011009 
                            #NewDelhi
```
## <span id="page-6-0"></span>استكشاف الأخطاء وإصلاحها

يوفر هذا القسم معلومات يمكنك استخدامها لاستكشاف أخطاء التكوين وإصلاحها.

ملاحظة: قبل إصدار أوامر تصحيح الأخطاء، راجع [المعلومات المهمة في أوامر تصحيح الأخطاء.](//www.cisco.com/en/US/tech/tk801/tk379/technologies_tech_note09186a008017874c.shtml)

• <u>ت**صحيح أخطاء الترجمة {detail | min** —</u> يستخدم لتصحيح أخطاء تتبع الترجمة الرقمية باستخدام الخيارات الموضحة في هذا الجدول:

#### نيودلهي الإنتاج

NewDelhi#**debug translation detail** xrule detail tracing is enabled Apr 4 04:52:57.124: xrule\_checking\* Apr 4 04:52:57.124: xrule\_checking calling , called\* Apr 4 04:52:57.124: xrule\_checking peer\_tag 0,\* direction 1, protocol 6 Apr 4 04:52:57.124: xrule translation\* Apr 4 04:52:57.124: xrule\_translation callednumber ,\* strlen 0 Apr 4 04:52:57.124: xrule translation callednumber\* null xruleCalledTag=1 Apr 4 04:52:57.124: xrule\_translation called Callparms\* ,Numpertype 0x81 match\_type 0x0 Apr 4 04:52:57.124: xrule\_translation Xrule index 0,\* Numpertype 0x9 Apr 4 04:52:57.124: dpMatchString, target\_number null,\* .match number ^0 Apr 4 04:52:57.124: dpMatchString match\_tmp 0,\* match\_len 1 Apr 4 04:52:57.124: dpMatchString beginning replace 1,\* match\_tmp 0,target null Apr 4 04:52:57.124: dpMatchString: len 4\* Apr 4 04:52:57.124: xrule\_translation there was no\* match index 0 Apr 4 04:52:57.124: xrule\_translation called Callparms\* ,Numpertype 0x81 match\_type 0x0 Apr  $4 \t04:52:57.124$ : xrule translation Xrule index 1,\* Numpertype 0x9 Apr 4 04:52:57.124: dpMatchString, target\_number null,\* .match\_number ^1 Apr 4 04:52:57.124: dpMatchString match\_tmp 1,\* match\_len 1 Apr 4 04:52:57.124: dpMatchString beginning\_replace 1,\* match\_tmp 1,target null Apr 4 04:52:57.124: dpMatchString: len 4\* Apr 4 04:52:57.124: xrule translation there was no\* match index 1 Apr 4 04:52:57.124: xrule translation called Callparms\* ,Numpertype 0x81 match\_type 0x0 Apr 4 04:52:57.124: xrule\_translation Xrule index 2,\* Numpertype 0x9 Apr 4 04:52:57.124: dpMatchString, target\_number null,\* .match\_number ^2 Apr 4 04:52:57.124: dpMatchString match\_tmp 2,\* match\_len 1 Apr 4 04:52:57.124: dpMatchString beginning\_replace 1,\* match\_tmp 2,target null Apr 4 04:52:57.124: dpMatchString: len 4\* Apr 4 04:52:57.124: xrule\_translation there was no\* match index 2

Apr 4 04:52:57.124: xrule\_translation called Callparms\* ,Numpertype 0x81 match\_type 0x0 Apr 4 04:52:57.124: xrule\_translation Xrule index 3,\* Numpertype 0x9 Apr 4 04:52:57.124: dpMatchString, target\_number null,\* .match\_number ^3 Apr 4 04:52:57.124: dpMatchString match\_tmp 3,\* match\_len 1 Apr 4 04:52:57.124: dpMatchString beginning\_replace 1,\* match\_tmp 3,target null Apr 4 04:52:57.124: dpMatchString: len 4\* Apr 4 04:52:57.124: xrule\_translation there was no\* match index 3 Apr 4 04:52:57.124: xrule\_translation called Callparms\* ,Numpertype 0x81 match\_type 0x0 Apr 4 04:52:57.124: xrule\_translation Xrule index 4,\* Numpertype 0x9 Apr 4 04:52:57.124: dpMatchString, target\_number null,\* .match\_number ^4 Apr 4 04:52:57.124: dpMatchString match\_tmp 4,\* match\_len 1 Apr 4 04:52:57.124: dpMatchString beginning\_replace 1,\* match\_tmp 4,target null Apr 4 04:52:57.124: dpMatchString: len 4\* Apr 4 04:52:57.124: xrule\_translation there was no\* match index 4 Apr 4 04:52:57.124: xrule\_translation called Callparms\* ,Numpertype 0x81 match\_type 0x0 Apr 4 04:52:57.124: xrule\_translation Xrule index 5,\* Numpertype 0x9 Apr 4 04:52:57.124: dpMatchString, target\_number null,\* .match\_number ^5 Apr 4 04:52:57.124: dpMatchString match\_tmp 5,\* match\_len 1 Apr 4 04:52:57.124: dpMatchString beginning\_replace 1,\* match\_tmp 5,target null Apr 4 04:52:57.124: dpMatchString: len 4\* Apr 4 04:52:57.124: xrule\_translation there was no\* match index 5 Apr 4 04:52:57.124: xrule\_translation called Callparms\* ,Numpertype 0x81 match\_type 0x0 Apr 4 04:52:57.124: xrule\_translation Xrule index 6,\* Numpertype 0x9 Apr 4 04:52:57.124: dpMatchString, target\_number null,\* .match\_number ^6 Apr 4 04:52:57.124: dpMatchString match\_tmp 6,\* match\_len 1 Apr 4 04:52:57.124: dpMatchString beginning\_replace 1,\* match\_tmp 6,target null Apr 4 04:52:57.124: dpMatchString: len 4\* Apr 4 04:52:57.124: xrule\_translation there was no\* match index 6 Apr 4 04:52:57.124: xrule\_translation called Callparms\* ,Numpertype 0x81 match\_type 0x0 Apr 4 04:52:57.124: xrule\_translation Xrule index 7,\* Numpertype 0x9 Apr 4 04:52:57.124: dpMatchString, target number null,\* .match\_number ^7 Apr 4 04:52:57.124: dpMatchString match\_tmp 7,\*

match\_len 1 Apr 4 04:52:57.124: dpMatchString beginning\_replace 1,\* match\_tmp 7,target null Apr 4 04:52:57.124: dpMatchString: len 4\* Apr 4 04:52:57.124: xrule\_translation there was no\* match index 7 Apr 4 04:52:57.124: xrule\_translation called Callparms\* ,Numpertype 0x81 match\_type 0x0 Apr 4 04:52:57.124: xrule\_translation Xrule index 8,\* Numpertype 0x9 Apr 4 04:52:57.124: dpMatchString, target\_number null,\* .match\_number ^8 Apr 4 04:52:57.124: dpMatchString match\_tmp 8,\* match\_len 1 Apr 4 04:52:57.124: dpMatchString beginning\_replace 1,\* match\_tmp 8,target null Apr 4 04:52:57.124: dpMatchString: len 4\* Apr 4 04:52:57.124: xrule\_translation there was no\* match index 8 Apr 4 04:52:57.124: xrule\_translation called Callparms\* ,Numpertype 0x81 match\_type 0x0 Apr 4 04:52:57.124: xrule\_translation Xrule index 9,\* Numpertype 0x9 Apr 4 04:52:57.124: dpMatchString, target\_number null,\* .match\_number ^9 Apr 4 04:52:57.124: dpMatchString match\_tmp 9,\* match\_len 1 Apr 4 04:52:57.124: dpMatchString beginning\_replace 1,\* match\_tmp 9,target null Apr 4 04:52:57.124: dpMatchString: len 4\* Apr 4 04:52:57.124: xrule\_translation there was no\* match index 9 Apr 4 04:52:57.124: xrule\_translation Return  $rc = -4*$ any match 0 Apr  $4 \cdot 04:52:57.124:$  xrule\_checking Return rc = -4\* Apr 4 04:52:59.396: xrule\_checking\* Apr 4 04:52:59.396: xrule\_checking calling , called 9\* Apr 4 04:52:59.396: xrule\_checking peer\_tag 0,\* direction 1, protocol 6 Apr 4 04:52:59.396: xrule\_translation\* Apr 4 04:52:59.396: xrule\_translation callednumber 9,\* strlen 1 Apr 4 04:52:59.396: xrule\_translation callednumber 9\* xruleCalledTag=1 Apr 4 04:52:59.396: xrule\_translation called Callparms\* ,Numpertype 0x0 match\_type 0x0 Apr 4 04:52:59.396: xrule\_translation Xrule index 0,\* Numpertype 0x9 Apr 4 04:52:59.396: dpMatchString, target\_number 9,\* .match\_number ^0 Apr 4 04:52:59.396: dpMatchString match\_tmp 0,\* match\_len 1 Apr 4 04:52:59.396: dpMatchString beginning\_replace 1,\* match\_tmp 0,target 9 Apr 4 04:52:59.396: dpMatchString: len 1\* Apr 4 04:52:59.396: xrule\_translation there was no\* match index 0 Apr 4 04:52:59.396: xrule\_translation called Callparms\* ,Numpertype 0x0 match\_type 0x0 Apr 4 04:52:59.396: xrule\_translation Xrule index 1,\*

Numpertype 0x9 Apr 4 04:52:59.396: dpMatchString, target\_number 9,\* .match\_number ^1 Apr 4 04:52:59.396: dpMatchString match\_tmp 1,\* match\_len 1 Apr 4 04:52:59.396: dpMatchString beginning\_replace 1,\* match\_tmp 1,target 9 Apr 4 04:52:59.396: dpMatchString: len 1\* Apr 4 04:52:59.396: xrule\_translation there was no\* match index 1 Apr 4 04:52:59.396: xrule\_translation called Callparms\* ,Numpertype 0x0 match\_type 0x0 Apr 4 04:52:59.396: xrule\_translation Xrule index 2,\* Numpertype 0x9 Apr 4 04:52:59.396: dpMatchString, target\_number 9,\* .match\_number ^2 Apr 4 04:52:59.396: dpMatchString match\_tmp 2,\* match\_len 1 Apr 4 04:52:59.396: dpMatchString beginning\_replace 1,\* match\_tmp 2,target 9 Apr 4 04:52:59.396: dpMatchString: len 1\* Apr 4 04:52:59.396: xrule\_translation there was no\* match index 2 Apr 4 04:52:59.396: xrule\_translation called Callparms\* ,Numpertype 0x0 match\_type 0x0 Apr 4 04:52:59.396: xrule\_translation Xrule index 3,\* Numpertype 0x9 Apr 4 04:52:59.396: dpMatchString, target\_number 9,\* .match\_number ^3 Apr 4 04:52:59.396: dpMatchString match\_tmp 3,\* match\_len 1 Apr 4 04:52:59.396: dpMatchString beginning\_replace 1,\* match\_tmp 3,target 9 Apr 4 04:52:59.396: dpMatchString: len 1\* Apr 4 04:52:59.396: xrule\_translation there was no\* match index 3 Apr 4 04:52:59.396: xrule\_translation called Callparms\* ,Numpertype 0x0 match\_type 0x0 Apr 4 04:52:59.396: xrule\_translation Xrule index 4,\* Numpertype 0x9 Apr 4 04:52:59.396: dpMatchString, target\_number 9,\* .match\_number ^4 Apr 4 04:52:59.396: dpMatchString match\_tmp 4,\* match\_len 1 Apr 4 04:52:59.396: dpMatchString beginning\_replace 1,\* match\_tmp 4,target 9 Apr 4 04:52:59.396: dpMatchString: len 1\* Apr  $4 \t04:52:59.396$ : xrule translation there was no\* match index 4 Apr 4 04:52:59.396: xrule\_translation called Callparms\* ,Numpertype 0x0 match\_type 0x0 Apr 4 04:52:59.396: xrule\_translation Xrule index 5,\* Numpertype 0x9 Apr 4 04:52:59.396: dpMatchString, target\_number 9,\* .match\_number ^5 Apr 4 04:52:59.396: dpMatchString match\_tmp 5,\* match\_len 1 Apr 4 04:52:59.396: dpMatchString beginning replace 1,\* match\_tmp 5,target 9 Apr 4 04:52:59.396: dpMatchString: len 1\*

Apr 4 04:52:59.396: xrule\_translation there was no\* match index 5 Apr 4 04:52:59.400: xrule\_translation called Callparms\* ,Numpertype 0x0 match\_type 0x0 Apr 4 04:52:59.400: xrule\_translation Xrule index 6,\* Numpertype 0x9 Apr 4 04:52:59.400: dpMatchString, target\_number 9,\* .match\_number ^6 Apr 4 04:52:59.400: dpMatchString match\_tmp 6,\* match\_len 1 Apr 4 04:52:59.400: dpMatchString beginning\_replace 1,\* match\_tmp 6,target 9 Apr 4 04:52:59.400: dpMatchString: len 1\* Apr 4 04:52:59.400: xrule\_translation there was no\* match index 6 Apr 4 04:52:59.400: xrule\_translation called Callparms\* ,Numpertype 0x0 match\_type 0x0 Apr 4 04:52:59.400: xrule\_translation Xrule index 7,\* Numpertype 0x9 Apr 4 04:52:59.400: dpMatchString, target\_number 9,\* .match\_number ^7 Apr 4 04:52:59.400: dpMatchString match\_tmp 7,\* match\_len 1 Apr 4 04:52:59.400: dpMatchString beginning\_replace 1,\* match\_tmp 7,target 9 Apr 4 04:52:59.400: dpMatchString: len 1\* Apr 4 04:52:59.400: xrule\_translation there was no\* match index 7 Apr 4 04:52:59.400: xrule\_translation called Callparms\* ,Numpertype 0x0 match\_type 0x0 Apr 4 04:52:59.400: xrule\_translation Xrule index 8,\* Numpertype 0x9 Apr 4 04:52:59.400: dpMatchString, target\_number 9,\* .match\_number ^8 Apr 4 04:52:59.400: dpMatchString match\_tmp 8,\* match\_len 1 Apr 4 04:52:59.400: dpMatchString beginning\_replace 1,\* match\_tmp 8,target 9 Apr 4 04:52:59.400: dpMatchString: len 1\* Apr 4 04:52:59.400: xrule\_translation there was no\* match index 8 Apr 4 04:52:59.400: xrule\_translation called Callparms\* ,Numpertype 0x0 match\_type 0x0 Apr 4 04:52:59.400: xrule\_translation Xrule index 9,\* Numpertype 0x9 Apr 4 04:52:59.400: dpMatchString, target\_number 9,\* .match number ^9 Apr 4 04:52:59.400: dpMatchString match\_tmp 9,\* match\_len 1 Apr 4 04:52:59.400: dpMatchString beginning\_replace 1,\* match\_tmp 9,target 9 Apr 4 04:52:59.400: dpMatchString 0. target\* 9,match\_tmp 9,match\_len 1 Apr 4 04:52:59.400: replace\_string\* **Apr 4 04:52:59.400: replace\_string match ^9., replace\* 1011009 Apr 4 04:52:59.400: translation\_format replace\_rule\* ^9., strip\_proceeding 0 Apr 4 04:52:59.400: replace\_string match\_tmp ^9.,\* strip\_proceeding 0**

**Apr 4 04:52:59.400: replace\_string match\_tmp 9\* Apr 4 04:52:59.400: replace\_string direction 1,\* callparty 2 Apr 4 04:52:59.400: replace\_string direction 1,\* callparty 2, target 9 Apr 4 04:52:59.400: replace\_string match\_tmp 9,replace\* 1011009** Apr 4 04:52:59.400:\* replace\_string0.replace19,target,current,match\_tmp Apr 4 04:52:59.400: replace\_string0.1 compare\_len\* 1,match\_len 1 Apr 4 04:52:59.400: replace\_string 3. replace1 9,\* compare\_len 1 Apr 4 04:52:59.400: replace\_string 4. replace1\* 1,compare\_len 0,replace 011009 Apr 4 04:52:59.400: replace\_string 4. replace1\* 10,compare\_len -1,replace 11009 Apr 4 04:52:59.400: replace\_string 4. replace1\* 101,compare\_len -2,replace 1009 Apr 4 04:52:59.400: replace\_string 4. replace1\* 1011,compare\_len -3,replace 009 Apr 4 04:52:59.400: replace\_string 4. replace1\* 10110,compare\_len -4,replace 09 Apr 4 04:52:59.400: replace\_string 4. replace1\* 101100,compare\_len -5,replace 9 Apr 4 04:52:59.400: replace\_string 4. replace1\* 1011009,compare\_len -6,replace Apr 4 04:52:59.400: replace\_string 5. replace1\* 1011009, compare\_len -6,match\_l en 1 Apr 4 04:52:59.400: replace\_string 6. replace1\* 1011009,compare\_len -6,current Apr 4 04:52:59.400: replace\_string buffer 1011009\* Apr 4 04:52:59.400: xrule\_translation index\* 9,xrule\_number 1011009, callparty 2 Apr 4 04:52:59.400: xrule\_translation Return  $rc = 0*$ any\_match 0 Apr 4 04:52:59.400: xrule\_checking Return  $rc = 0*$ Apr 4 04:53:00.156: xrule\_checking\* Apr 4 04:53:00.156: xrule\_checking calling 4444,\* called 10110099 Apr 4 04:53:00.156: xrule\_checking peer\_tag 100,\* direction 2, protocol 0 Apr 4 04:53:00.156: xrule\_checking Return rc = -5\* NewDelhi#**debug translation min** Apr 4 02:37:17.045: xrule\_checking\* Apr 4 02:37:17.045: xrule translation\* Apr 4 02:37:17.045: xrule translation callednumber ,\* strlen 0 Apr 4 02:37:17.045: xrule\_translation callednumber\* null xruleCalledTag=1 Apr 4 02:37:19.457: xrule\_checking\* Apr 4 02:37:19.457: xrule\_translation\* Apr 4 02:37:19.457: xrule\_translation callednumber 9,\* strlen 1 Apr 4 02:37:19.457: xrule\_translation callednumber 9\* xruleCalledTag=1 Apr 4 02:37:19.457: dpMatchString 0. target\* 9, match tmp 9, match len 1 Apr 4 02:37:19.457: replace\_string\* Apr 4 02:37:19.461:\*

```
replace_string0.replace19,target,current,match_tmp
Apr 4 02:37:19.461: replace_string0.1 compare_len*
                                      1,match_len 1
Apr 4 02:37:19.461: replace_string 3. replace1 9,*
                                      compare_len 1
   Apr 4 02:37:19.461: replace_string 4. replace1*
                     1,compare_len 0,replace 011009
   Apr 4 02:37:19.461: replace_string 4. replace1*
                    10,compare_len -1,replace 11009
   Apr 4 02:37:19.461: replace_string 4. replace1*
                    101,compare_len -2,replace 1009
   Apr 4 02:37:19.461: replace_string 4. replace1*
                    1011,compare_len -3,replace 009
   Apr 4 02:37:19.461: replace_string 4. replace1*
                    10110,compare_len -4,replace 09
   Apr 4 02:37:19.461: replace_string 4. replace1*
                    101100,compare_len -5,replace 9
   Apr 4 02:37:19.461: replace_string 4. replace1*
                     1011009,compare_len -6,replace
   Apr 4 02:37:19.461: replace_string 5. replace1*
                    1011009, compare_len -6,match_l
                                               en 1
   Apr 4 02:37:19.461: replace_string 6. replace1*
                     1011009,compare_len -6,current
Apr 4 02:37:19.461: replace_string buffer 1011009*
      Apr 4 02:37:19.461: xrule_translation index*
                  9,xrule_number 1011009, callparty
                                                  2
               Apr 4 02:37:19.841: xrule_checking*
```
## <span id="page-13-0"></span><mark>معلومات ذات صلة</mark>

- <u>[تحسينات نظير الاتصال](//www.cisco.com/en/US/docs/ios/12_1/12_1xm/feature/guide/ftdpeer.html?referring_site=bodynav)</u>
- [فهم أقران الطلب وأرجل الاتصال على الأنظمة الأساسية من IOS Cisco](//www.cisco.com/en/US/tech/tk652/tk90/technologies_tech_note09186a008010ae1c.shtml?referring_site=bodynav)
	- [فهم نظائر الطلب الواردة والصادرة على الأنظمة الأساسية IOS Cisco](//www.cisco.com/en/US/tech/tk652/tk90/technologies_tech_note09186a0080147524.shtml?referring_site=bodynav)
- [فهم كيفية تطابق نظائر الطلب الواردة والصادرة على الأنظمة الأساسية IOS Cisco](//www.cisco.com/en/US/tech/tk652/tk90/technologies_tech_note09186a008010fed1.shtml?referring_site=bodynav)
	- [فهم الحالة التشغيلية لنظراء الطلب على منصات IOS Cisco](//www.cisco.com/en/US/tech/tk652/tk90/technologies_tech_note09186a008010e6d1.shtml?referring_site=bodynav)
	- فهم الطلب الداخلي المباشر (DID) على واجهات Cisco IOS Digital (T1/E1)
		- <u>[دعم تقنية الصوت](//www.cisco.com/en/US/tech/tk652/tsd_technology_support_category_home.html?referring_site=bodynav)</u>
		- [دعم منتجات الاتصالات الصوتية والاتصالات الموحّدة](//www.cisco.com/en/US/products/sw/voicesw/tsd_products_support_category_home.html?referring_site=bodynav)
		- [استكشاف أخطاء خدمة IP الهاتفية من Cisco وإصلاحها](http://www.amazon.com/exec/obidos/tg/detail/-/1587050757/002-9901024-1684829?referring_site=bodynav)
			- [الدعم الفني Systems Cisco](//www.cisco.com/cisco/web/support/index.html?referring_site=bodynav)

ةمجرتلا هذه لوح

ةي الآلال تاين تان تان تان ان الماساب دنت الأمانية عام الثانية التالية تم ملابات أولان أعيمته من معت $\cup$  معدد عامل من من ميدة تاريما $\cup$ والم ميدين في عيمرية أن على مي امك ققيقا الأفال المعان المعالم في الأقال في الأفاق التي توكير المالم الما Cisco يلخت .فرتحم مجرتم اهمدقي يتلا ةيفارتحالا ةمجرتلا عم لاحلا وه ىل| اًمئاد عوجرلاب يصوُتو تامجرتلl مذه ققد نع امتيلوئسم Systems ارامستناء انالانهاني إنهاني للسابلة طربة متوقيا.